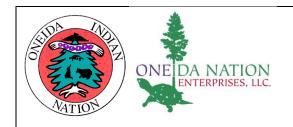

| Title: Procedures for Completing the Access Management Form | Approvers: Todd Saunders Janet Clayton |
|-------------------------------------------------------------|----------------------------------------|
| Document Owner: Shirley Hirschey                            | -                                      |
| Reference #: SEC-FM-01                                      | Department: All Departments            |
| Version: V1.2                                               | Category: IT Security                  |
| Effective Date: 3/12/2018                                   | Next Review Date: 3/12/2019            |
| Approval Signature:                                         | Date:                                  |

## Overview

Procedure for Requesting or Modifying Access to ONE IT Application Resources.

## Prerequisites

- Access Management Form
- Need to have access based on job responsibilities

## **Procedure**

- 1. Print off the form.
- 2. This procedure applies to all employees needing access to ONE IT Application Resources. Complete the form as follows:

| Description                                                                                                    | Action                                                                                                    |  |
|----------------------------------------------------------------------------------------------------|----------------------------------------------------------------------------------------------------|--|
| Person Needing Authorization:                                                                                                    | Enter in the person's first and last name who is needing access.                                                                                                    |  |
| Username:                                                                                                    | Enter the person's Active Directory username, if already assigned.                                                                                                    |  |
| Phone Number:                                                                                                    | Enter the person's desk phone number, if already assigned.                                                                                                    |  |
| Requested Completion Date:                                                                                                    | Enter the date when the access needs to be completed by.                                                                                                    |  |
| Reference #:                                                                                                    | To be filled in only by ONE IT.                                                                                                    |  |
| Job Title:                                                                                                    | Enter the person's Job Title.                                                                                                    |  |
| Employee Badge #:                                                                                                    | Enter the person's Badge #.                                                                                                    |  |
| Contact Person:                                                                                                    | Enter the name of the person's manager/ supervisor/person filling out this form who would be available to answer questions.                                                      |  |
| Phone Number:                                                                                                    | Enter the Contact Person's phone number that they can be readily reached at.                                                                                                    |  |
| Employee's<br>Department:                                                                                                    | Enter the person's Department.                                                                                                    |  |
| Employee #:                                                                                                    | Enter the person's 6 digit employee # from the back of their badge.                                                                                                    |  |
| Contact Person's Department:                                                                                                    | Enter the Contact Person's Department.                                                                                                    |  |
| Reason for Access                                                                                                    | Check the event that is occurring that is requiring the Access Management son for Access  Form to be filled out, i.e. New Hire, Transfer, Termination, Access /Role Change, etc. |  |
| Effective Date:                                                                                                    | Enter the date when the New Hire, Job Title/Role Change, Rehire, Termination Reinstatement, Leave of Absence, or Contractor/Vendor will take place.                              |  |
| Domain Services                                                                                                    | Place an X in each box where access is needed.                                                                                                    |  |
| Gaming                                                                                                    | ming Place an X in each box where access is needed.                                                                                                    |  |
| Internet                                                                                                    | Place an X in each box where access is needed.                                                                                                    |  |
| Place an X in each box where access is needed. If access to <b>Payroll</b> is need the approval signature from the VP of Finance is required. If access to (I |                                                                                                    |  |

|                     | <b>Personnel</b> is needed, the approval signature from the VP of HR is required. If access to <b>Approver</b> is needed, the signature of the requestor's VP is required.                                                                                                    |  |  |
|---------------------|----------------------------------------------------------------------------------------------------|--|--|
| LMS                 | Place an X in each box where access is needed.                                                                                                    |  |  |
| Micros              | Place an X in each box where access is needed.                                                                                                    |  |  |
| Microstrategy       | Place an X in each box where access is needed.                                                                                                    |  |  |
| SharePoint          | Place an X in each appropriate permission levels and fill in site information.                                                                                                    |  |  |
| Telecommunications  | Place an X in each box where access is needed.                                                                                                    |  |  |
| Other               | Place an X in each box where access is needed.                                                                                                    |  |  |
| Details/Explanation | s/Explanation Provide a detailed overview of the person's role and why they need access.                                                                                                    |  |  |
| Approvals:          | Obtain the appropriate levels of signatures and dates. Levels 1 – 3 are always required. If access to <b>Payroll</b> within Infinium, the signature and date of the VP of Finance is required (Level 4). If access to <b>(HR) Personnel</b> within Infinium is needed, the signature and date from the VP of HR is required (Level 5). If access to <b>Approver</b> is needed, the signature of the requestor's VP is required. |  |  |

- 3. Attach a second page if more space is needed to add Details/Explanation.
- 4. Requestor signs the form on the level 1 Requestor line.
- 5. Requestor's obtains their Director's or equivalent's signature and date.
- 6. Requestor obtains the signature of the VP of Finance if Payroll access is being requested.
- 7. Requestor obtains the signature of the VP of HR if (HR) Personnel is being requested.
- 8. Submit the signed form to the IT Security Administrator Jan Clayton.
- 9. IT Security reviews access being requested for the person/role responsibilities and upon approval, signs and dates the form in the level 3 IT Security Administrator line.
- 10. IT Security gives the document to IT Customer Support/Operations Manager.
- 11. IT Customer Support/Operations coordinates the setup of the access as requested and notifies the requestor upon completion.

| Revision | Date     | Author           | Description                                                                                                    |
|----------|----------|------------------|----------------------------------------------------------------------------------------------------|
| New      | 10/21/16 | Shirley Hirschey | New procedure created.                                                                                                    |
| 1.1      | 3/1/17   | Shirley Hirschey | Revised Approvals for Payroll.                                                                                                    |
| 1.2      | 3/12/18  | Shirley Hirschey | Revised to allow "director or equivalent" for the authorizing signature because PPC does not have director level positions. Add SharePoint access entries. |
|          |          |                  |                                                                                                    |